# Google Ads Security

#### Keeping your Google Ads Secure

Keeping your data safe is a top priority. Google takes a lot of steps to keep your Google Ads account secure, from helping you prevent unauthorized access to reducing human error. See below for an overview of some security features you can utilize to keep your accounts secure.

#### How we help you keep your account secure

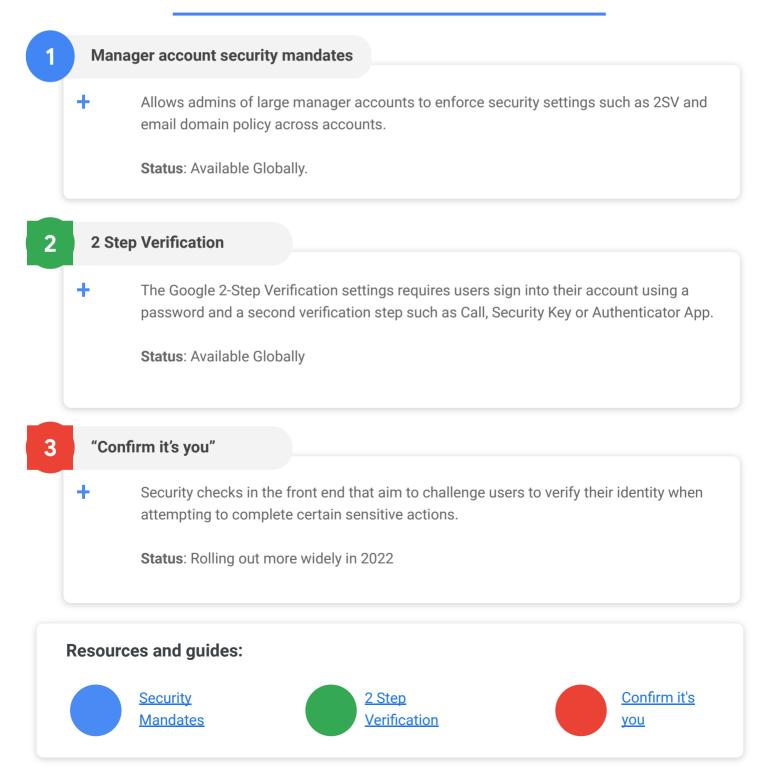

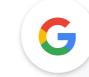

# Manager account security mandates

#### What is a security mandate?

A security mandate is a setting at the MCC level that enforces security policies on all owned child accounts. This means that admins of large MCCs can easily:

- 1. Require all users accessing their accounts to have 2SV or Advanced Protection
- 2. Constrain the email domains of users invited to their accounts (eg: "only people with an @company.com email can be invited")

#### How to use

- 1. An MCC admin can set security mandates in Tools & Settings > Access & Security > Security.
- 2. Mandates can be applied to the scoped account, or the MCC plus all child accounts.
- 3. When applying an MCC wide mandate, it will suggest an enforcement date 7 days in the future and an email will be sent to all impacted users informing them of actions they need to take.

| Authentication method | Select the level of sign in security required of account users. When a new level is selected, all account users                                                                                                    | ^ |
|-----------------------|----------------------------------------------------------------------------------------------------|---|
|                       | <ul> <li>Standard         Only requires a password at sign in         Only requires a password at sign in         <ul> <li>2-Step Verification</li> <li>Requires users to enter a password at sign in and submit a code sent by text message or a phone alert</li> </ul> </li> <li>Set for This manager account and all accounts it owns          <ul> <li>Your selection will apply to this manager account and all current and future accounts for which it has ownership. Only this manager account and and user can change this setting. Learn more</li> </ul> </li> </ul> |   |
|                       | Required as of <sup>®</sup> Feb 1, 2022 -                                                                                                    |   |

- Check for unauthorized activity such as changes to your ads or budget.
   Report unauthorized access
- Remove inactive users who have left your company or no longer work with your Google Ads account.
   Learn how
- Grand minimum access needed per user.

Learn about access levels

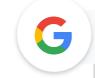

## 2 Step Verification

Securing your account against password theft

#### What is 2SV

The **Google 2-Step Verification is a simple way to protect an account against password theft**. When you set up 2-Step Verification, you'll sign into your account using a password and a second verification step.

### Learn more about enabling 2SV

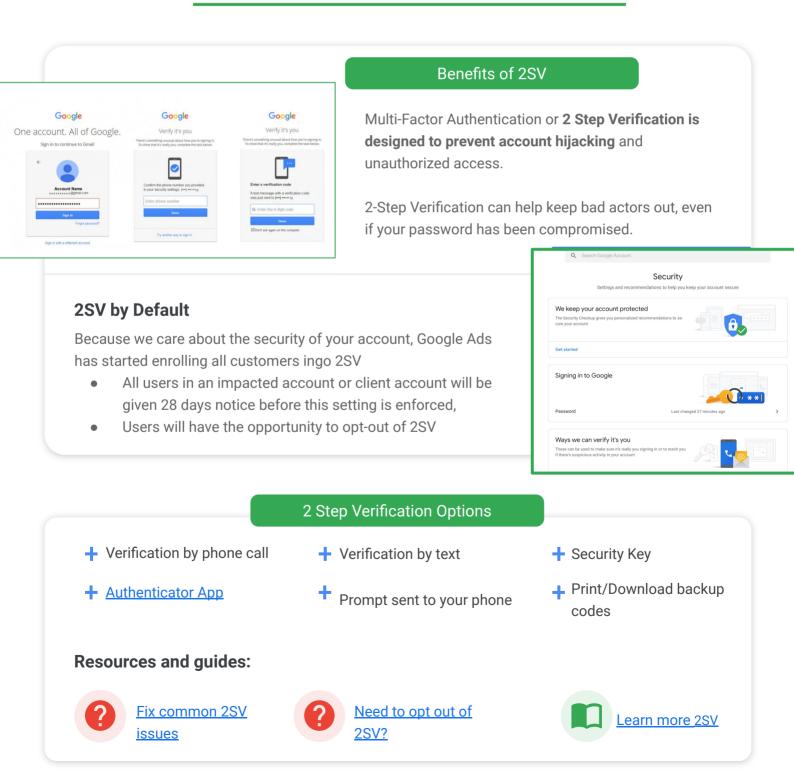

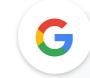

# "Confirm it's you" Challenging risky actions

#### What are 'Confirm it's you' challenges?

These challenges are designed to help **protect your account when you try to complete sensitive actions**. Google Ads may prompt you once in 24 hours to confirm your identity by completing a challenge such as receiving a security code on your phone.

# Learn more about "Confirm it's you"

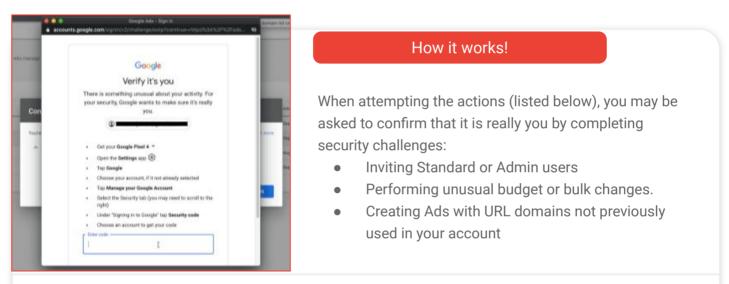

#### **Need to Know**

- Confirm it's you challenges are mutually exclusive to your accounts mandates and 2SV settings.
- Disabling 2-Step Verification does not disable "Confirm it's you" security challenges.
- Confirm it's you challenges will roll out to all accounts in 2022.
- To opt out of these challenges, speak to your Google representative.

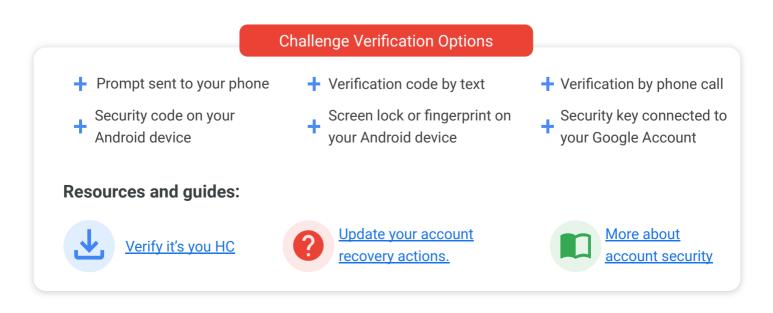